# **NTFV-Rangliste**

### **Erläuterungen**

Die Punktzahl, die bei einem Turnier erreicht werden kann, steigt mit der Teilnehmerzahl (Doppel: Anzahl Teams) und sinkt mit der Platzierung.

In der Formel für die Berechnung der maximalen Punktzahl sind minimale und maximale Werte für die Teilnehmerzahl festgelegt (d.h. bspw. bekommt der Sieger eines Mini-Challengers die Punkte für ein Feld mit 10 Teilnehmern, auch wenn weniger gemeldet sind).

Für die Ranglisten zählen Turniere, die von NTFV-Mitgliedsvereinen ausgetragenen werden. Mini-Challenger gehen mit voller Punktzahl in die Ranglisten ein. DTFB Challenger werden mit 2-facher Wertung, ITSF-Turniere mit 2.5-facher Wertung eingebracht. [*An geeigneter Stelle sinngemäß in betroffene Ordnung einfügen: Turniere, die im Monster-DYP-Modus ausgetragen werden, sind keine Mini-Challenger und gehen nicht in die Rangliste ein.*]

Ranglistenpunkte werden auf ganze Zahlen gerundet. Der minimal vergebene Punktewert beträgt 1. Die sieben höchsten Punktzahlen bilden die Gesamtpunktzahl, welche die Ranglistenplatzierung bestimmt.

Offene, Herren und Mixed-Disziplinen gehen in die Herren-Rangliste ein. Offene, Damen- und Mixed-Disziplinen gehen in die Damen-Rangliste ein. Offene, Senioren- und Mixed-Disziplinen gehen in die Senioren-Rangliste ein. Offene, Junioren- und Mixed-Disziplinen gehen in die Junioren-Rangliste ein, wobei Junioren-Disziplinen mit zweifacher Wertung eingehen.

*[Eine Abwertung bei Antritt mit kategoriefremdem Partner im offenen Doppel, wie sie teilweise in der Vergangenheit auf unterschiedlichen Ebenen gehandhabt wurde, entfällt.]*

### **Berechnung der Ranglistenpunkte**

Ranglistenpunkte = max(1; round(Punkte $_{Platz1} \cdot$  Faktor $_{Platzierung} \cdot$  Faktor $_{Turnierkategorie})$ )

## **PunktePlatz1**

Punkte $_{Platz1}(T) = 10 \cdot T^{0.6}$ 

0.6 mit T = Teilnehmerzahl/Anzahl Teams im Doppel

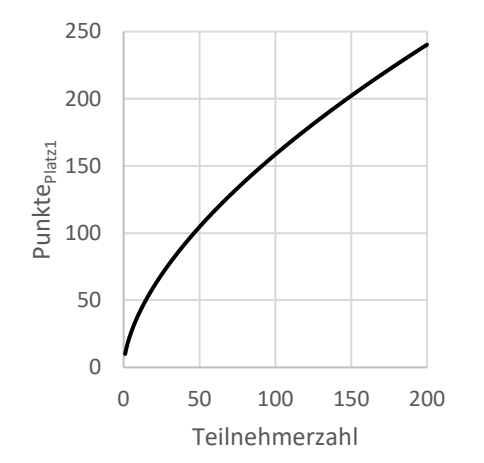

Begrenzungen von T für Punkte $_{Platz1}$ : 10  $\leq$  T  $\leq$  80

**FaktorPlatzierung**

$$
\mathsf{Faktor}_{\mathsf{Platzierung}}(\mathsf{T},\mathsf{P}) = \frac{(\mathsf{P}\text{-}\mathsf{T})\cdot\log(\frac{\mathsf{P}}{\mathsf{T}})}{(1\text{-}\mathsf{T})\cdot\log(\frac{1}{\mathsf{T}})}
$$

mit T = Teilnehmerzahl und P = Platzierung

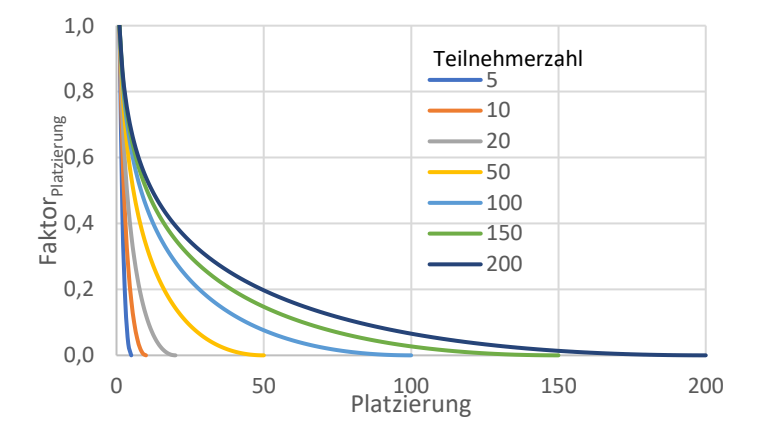

### *Die Begrenzungen für T gilt hier nicht.*

### **FaktorTurnierkategorie**

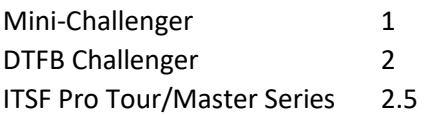

### **Eingabe in den Sportsmanager**

MAX(1, ROUND( 10\*POW(MAX(MIN(n, **O**), **U**), 0.6) \* (p-n) \* LOG(p/n) / ((1-n)\*LOG(1/n)) \* **K**))

*Die roten Buchstaben müssen mit Zahlen für die obere O und unteren Grenze U für T und dem Faktor K für die Turnierkategorie angepasst werden. Es muss für jede Turnierkategorie eine eigene Formel verwendet werden. Zum Eintragen von Turnierergebnissen werden Vorlagen verwendet, wo beim jeweiligen System die entsprechende Formel ausgewählt wird. Dort wird keine mehrfache Wertung eingetragen (außer für Juniorendisziplinen für die Juniorenrangliste)!*

#### **Eingabe in Excel zum Berechnen einzelner Punktzahlen**

=10\***T**^0,6\*(P-T)\*LOG(P/T)/((1-T)\*LOG(1/T))\*K

*Zahlen für Platzierung P, Teilnehmerzahl T und Faktor für die Turnierkategorie K eintragen. Lediglich das grüne T muss ggf. an die Grenzen angepasst werden.*